## **[www.aviationreporting.eu](http://www.aviationreporting.eu/)**

# **Short guide of how to fill in the report in case a wildlifestrke occured**

**- The following description guides you through a report of a new occurence by on-line reporting, based on behalf of an organisation; basic information of other reporting forms can be found in here –**

**Your informations can be given in the white or pink shaded fields; all mandatory fields are shaded in pink.**  In case mandatory informations are unknown to the sender and the button "next" is selected, you will be asked **"One or more mandatory values are missing. Are you sure you want to continue?"** By selecting "yes", you will be transfered to the following page.

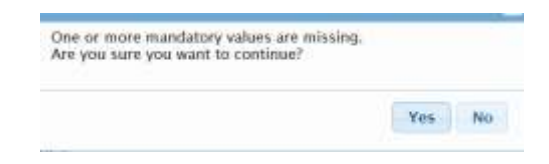

While working on the report, you can move back and forth with the buttons "previous" and "next".

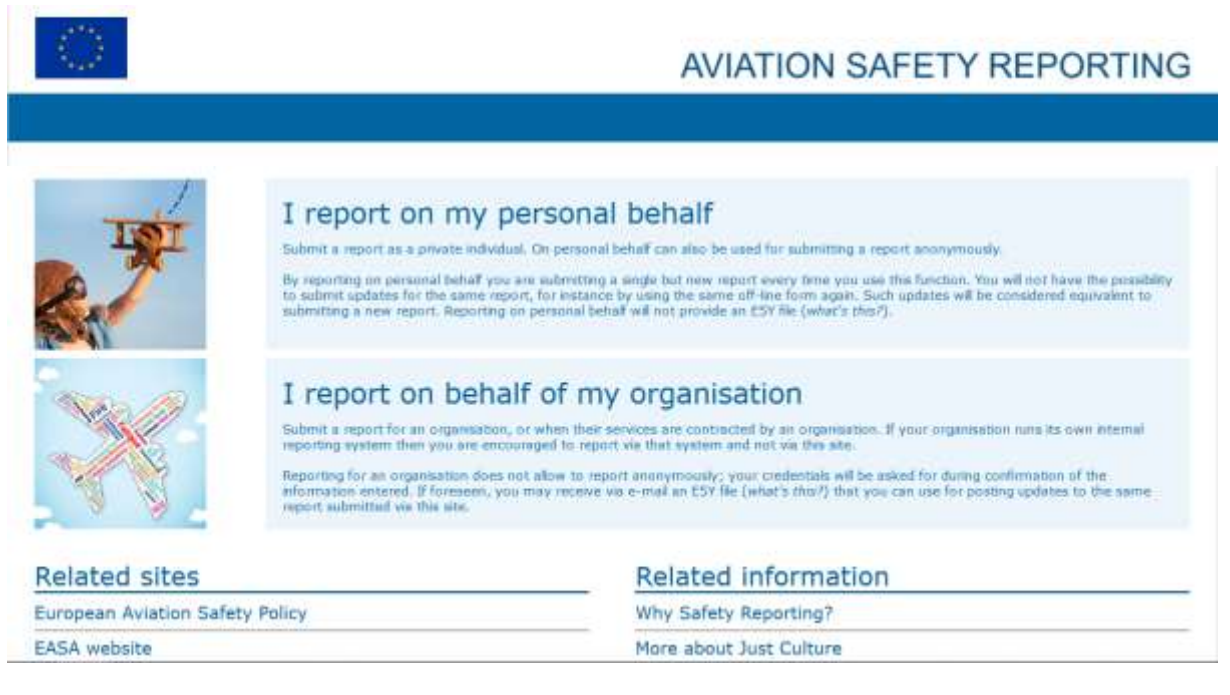

- 1. Select the field:
- 
- "I report on my personal behalf" ► few informations of the occurence must be given -> insufficient in regard to air safety analysis; better to choose:
	-
- "I report on behalf of my organisation" 
interactive descriptions can be given here

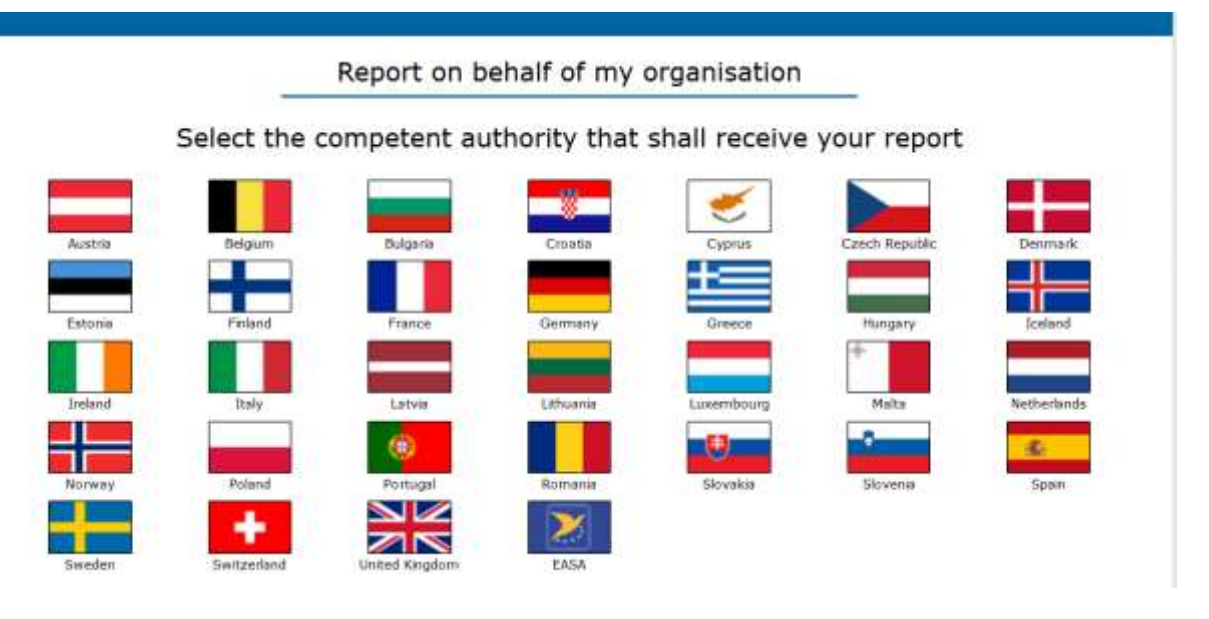

- 2. Select the competent authority that shall receive your report: a)
	- o German aircraft
	- $\circ$  incident happened in Germany<br>  $\rightarrow$  the responsible authority is the
	- the responsible authority is the "Luftfahrtbundesamt (LBA") as per LuftVO (EU) 376/2014 ► German flag
	- → copy of the report to DAVVL e.V. (not possible by the system): Email: **birdstrike@davvl.de** (NfL1-703-16)
- b)
- 
- o non-German aircraft
- $\circ$  incident happened in Germany<br>  $\rightarrow$  two necessary reports, one to the two necessary reports, one to the aircraft's registration country, one to the "Luftfahrtbundesamt" as per NfL2-437-18
	- ► German flag and aircraft's country flag, one by one
- → copy of the report to DAVVL e.V. (not possible by the system): Email: **birdstrike@davvl.de** (NfL1-703-16)
- ► Please note that in step "reporting history and attachments", all authorities you sent the report to shall be pointed up

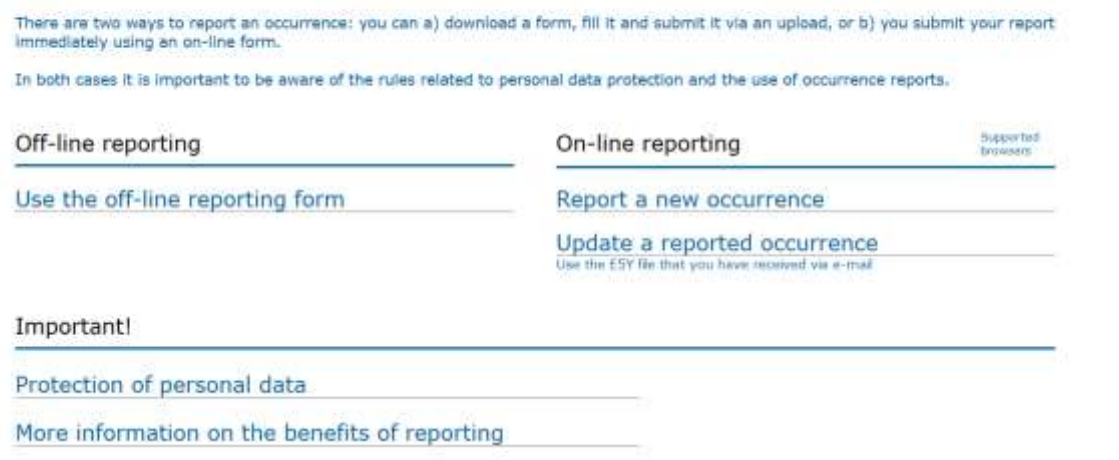

3. Choice between off-line and on-line reporting: Off-line reporting form needs to be downloaded, filled in and re-loaded, so it is much more comfortable to use the on-line reporting form

If you want to update an incurrence you already reported: use the E5Y file that you have received via e-mail

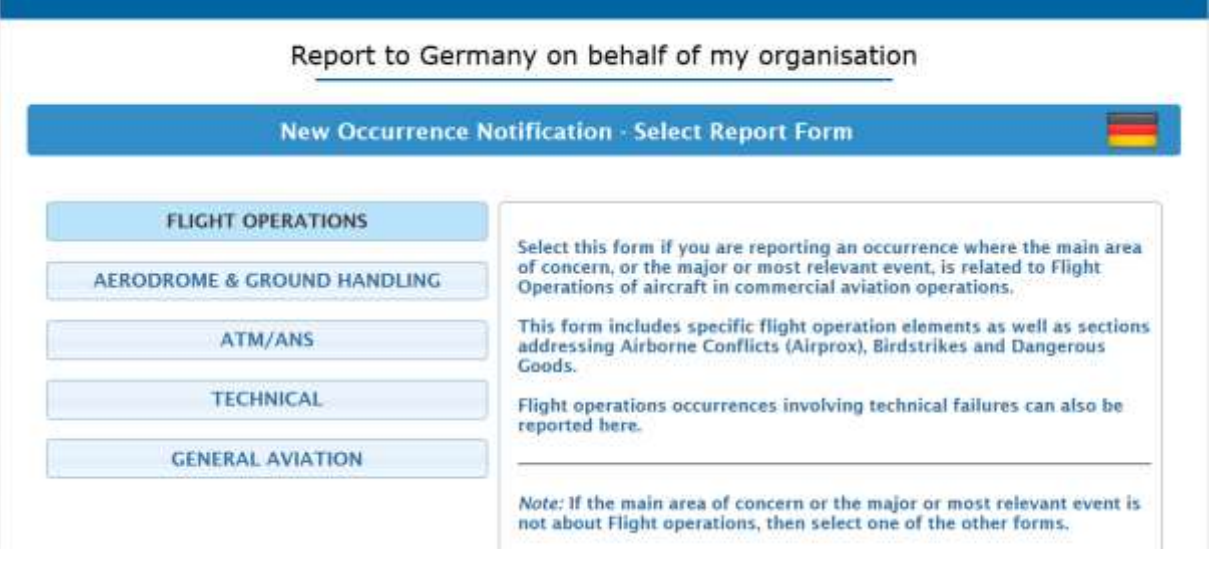

4. Select "flight operations" (includes sections of birdstrikes)

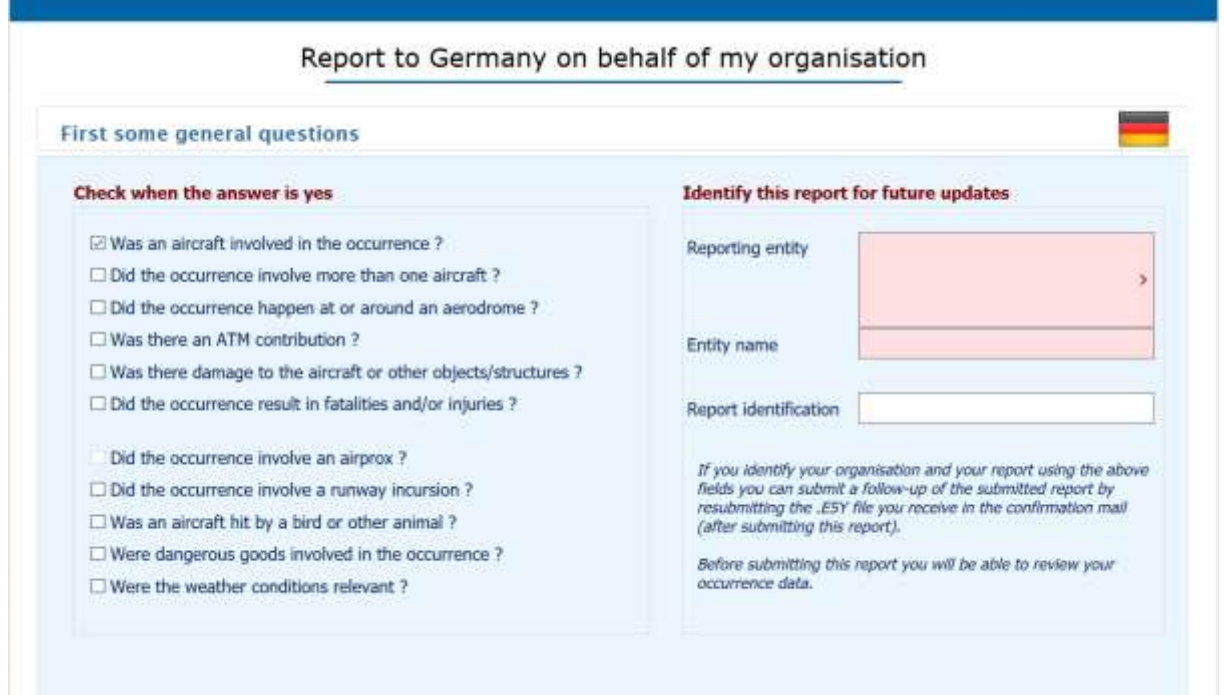

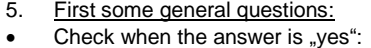

- Special subranges can be selected; additional pages will be provided accordingly in the formular o was an aircraft involved in the occurence? ► step 7, 8
- (as an aircraft is involved in the incident, the mark is already set)
- o did the occurence involve more than one aircraft? ► step 7, 8
- o did the occurence happen at or around an aerodrome? ► step 9 o was there an ATM contribution? ► ► step 10
- 
- o was there damage to the aircraft or other subjects/structures? ► ► step 11<br>
o did the occurence result in fatalities and/or injuries? ► ► step 12 o did the occurence result in fatalities and/or injuries?
- o did the occurence involve an airprox? ► step 13
- (can only be selected when more than one aircraft is involved)
- o did the occurence involve a runway incursion? ► ★ step 14
- o was an aircraft hit by a bird or other animal (mandatory, as wildlifestrike) ► step 15
- o were dangerous goods involved in the occurence? ► ► step 16
	-
- o were the weather conditions relevant? ► ★ step 17
- Please don't forget to identify yourself

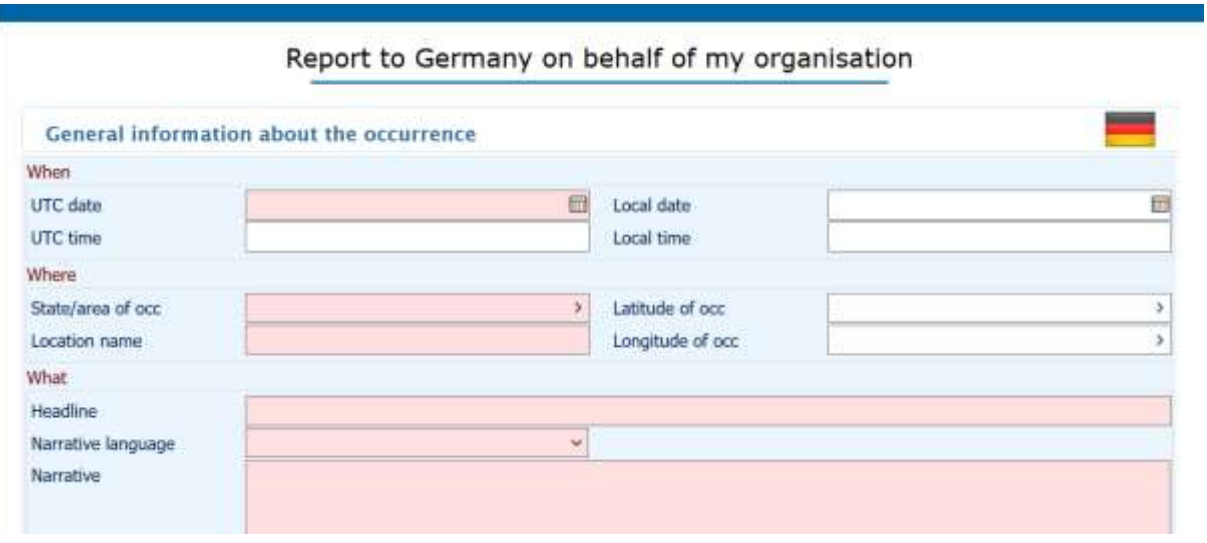

- 6. General information about the occurence:
- 
- when: please advise when the occurence took place (UTC date and time); in case you discovered the wildlifestrike after the flight, please advise the actual date)
- where: please advise the state and location, if possible<br>what: headline: "Birdstrike" or "Wildlifestrike" shall be
- - headline: "Birdstrike" or "Wildlifestrike" shall be mentioned;
- narrative language:language of the reporter's description of the event<br>narrative: a detailed description of the incident is desirable a detailed description of the incident is desirable
- 

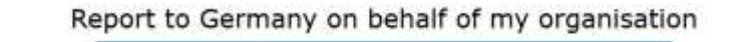

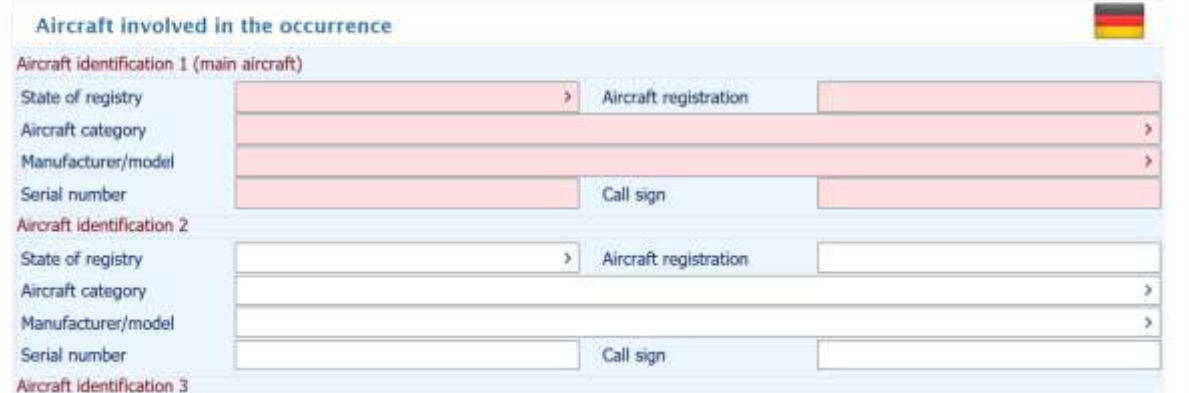

#### 7. Information about the main aircraft:

Aircraft identification I (page is only generated when more than one aircraft is involved; depends on what you have chosen at step 5; if not applicable, continue with the next page)

State of registry: please select the state of aircraft's registration

- 
- Aircraft registration: e.g. D-XXXX<br>
Manufacturer/model: blease select please select from the list; if not mentioned, select "other" and use the "additional text" to advise the manufacturer/model Serial number:<br>
Call sign:<br>
please advise aircraft's call sign<br>
please advise aircraft's call sign please advise aircraft's call sign

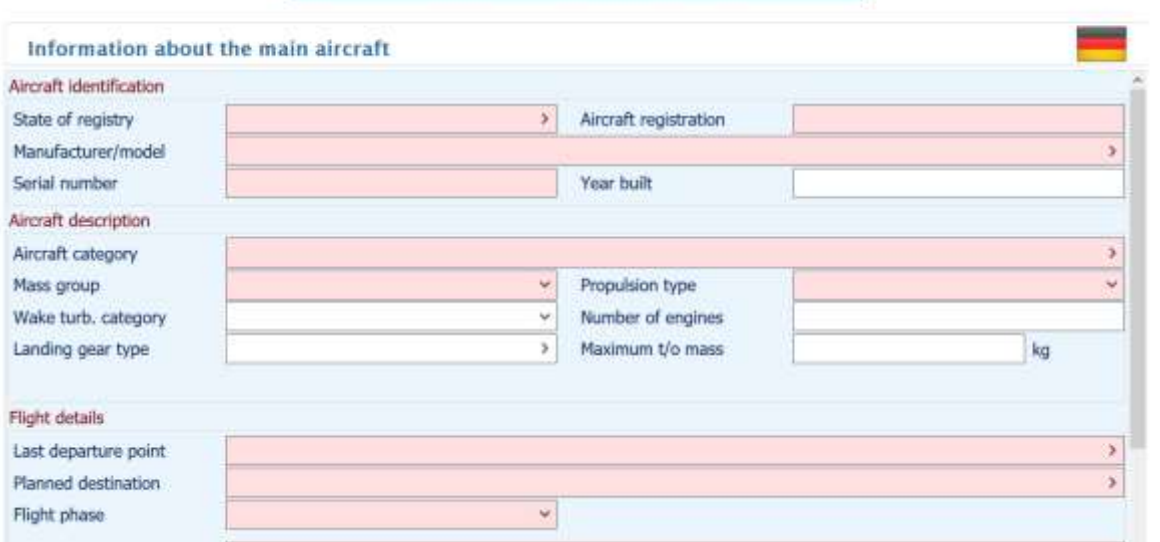

## 8. Information about the main aircraft;

- Aircraft identification:
- 
- 
- 

State of registry:<br>  $\Delta t$  please select the state of aircraft's registration<br>  $\Delta t$  please select the state of aircraft's registration, e.g. D-XXXX enter aircraft's registration, e.g. D-XXXX

• Manufacturer/model: please select from the list; if not mentioned, select "other" and use the "additional text" to advise the manufacturer/model

Serial number: please advise the serial number of the aircraft

- Aircraft description:<br>• Aircraft categorie:
- 
- 

### Flight details:

- 
- 
- 
- 
- 
- 

## Aircraft categorie:<br>
Mass group<br>
Mass group<br>
please advise if possible<br>
please advise is possible • Mass group **please advise if possible**<br>• Propulsion type **please advise if possible** • Propulsion type please advise if possible

 Last departure point: Airport of departure shall be mentioned, if not possible, please use the additional text

 Planned destination: Airport of destination shall be mentioned; if not possible, please use the additional text

 Flight phase: Enter the phase of flight in which the event occured; very important for the analysis; in case the airplane has been on ground when the occurence happened, a second field "Occ. on ground" appears; please select "yes/no/unknown"

- Operator: self-explanatory
- Operation type: self-explanatory
- Call sign: call sign: self-explanatory

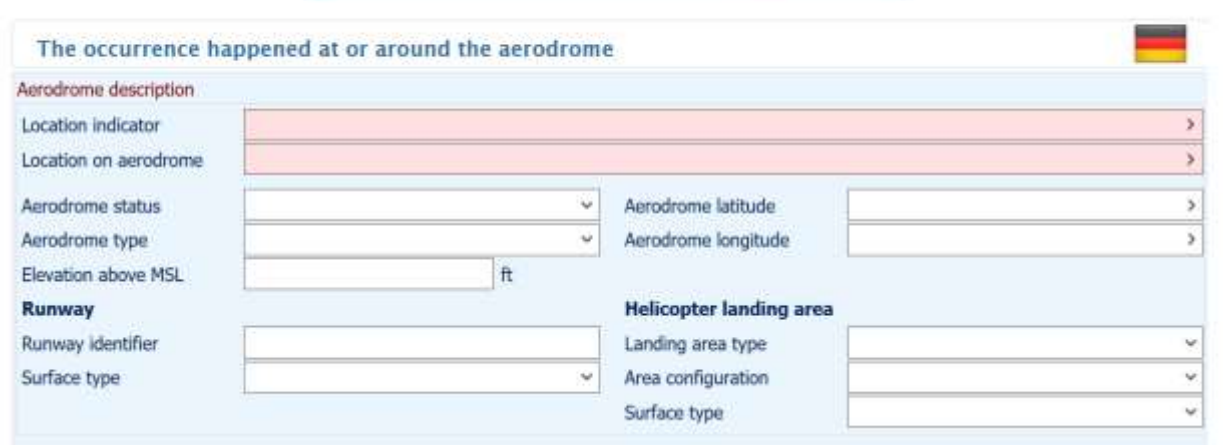

- 9. The occurence happened at or around the aerodrome
- Self-explanatory; depends of what you have chosen in step 5.(page is only generated when more than one aircraft is involved; depends on what you have chosen at step 5; if not applicable, continue with the next page)

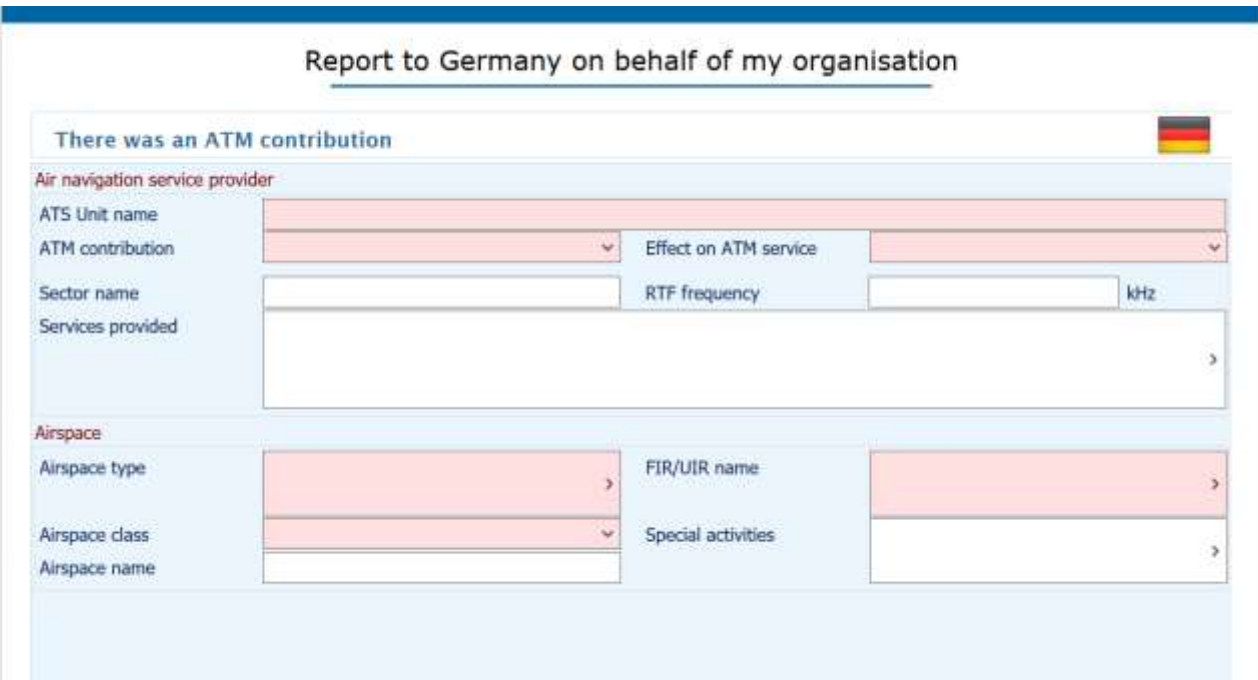

10. There was an ATM contribution

 Self-explanatory; depends of what you have chosen in step 5. (page is only generated when more than one aircraft is involved; depends on what you have chosen at step 5; if not applicable, continue with the next page)

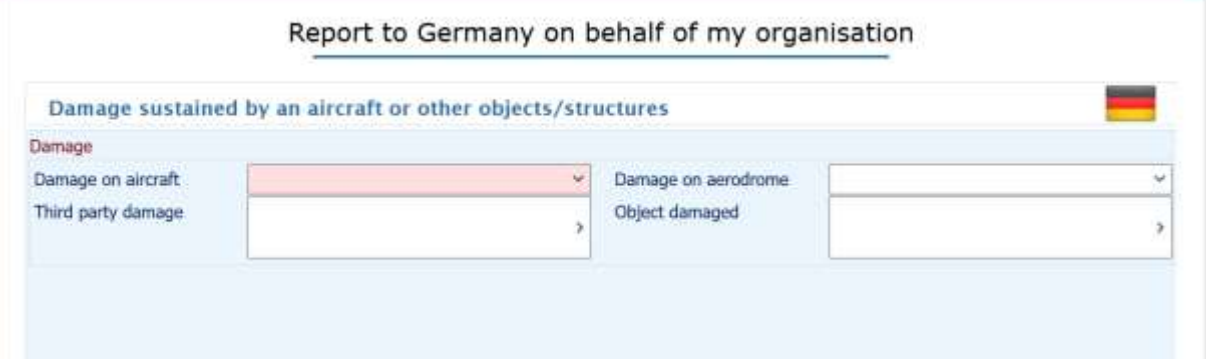

11. Damage sustained by an aircraft or other objects/structures

Self-explanatory; depends of what you have chosen in step 5. (page is only generated when more than one aircraft is involved; depends on what you have chosen at step 5; if not applicable, continue with the next page)

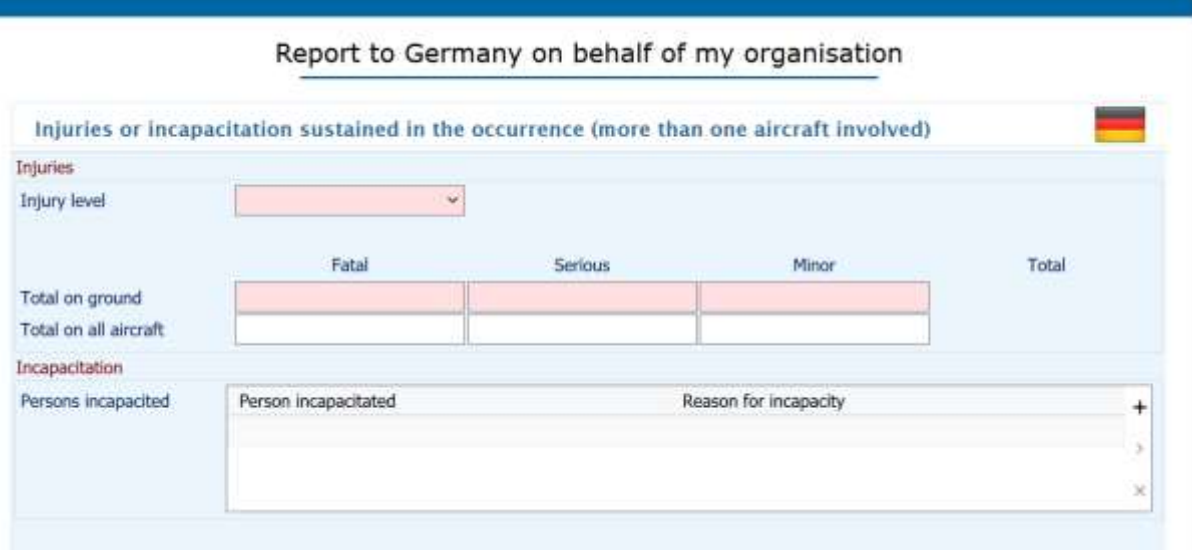

12. Injuries and incapacitation sustained in the occurence (more than one aircraft involved) Self-explanatory; depends of what you have chosen in step 5. (page is only generated when more than one aircraft is involved; depends on what you have chosen at step 5; if not applicable, continue with the next page)

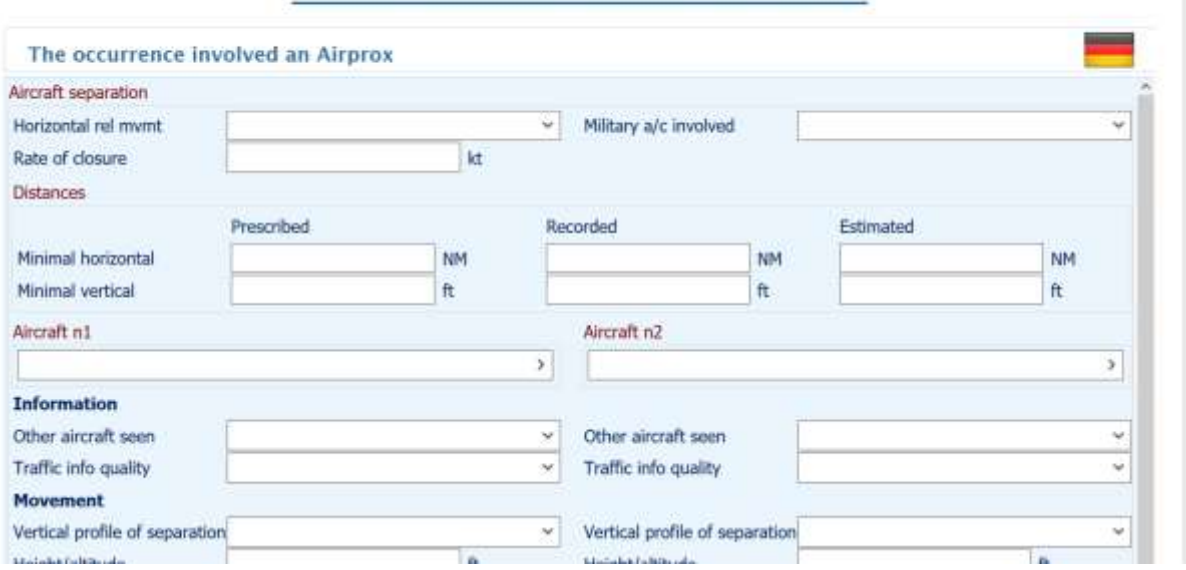

13. The occurence involved an airprox.

Self-explanatory; depends of what you have chosen in step 5

(page is only generated when more than one aircraft is involved; depends on what you have chosen at step 5; if not applicable, continue with the next page)

# Report to Germany on behalf of my organisation

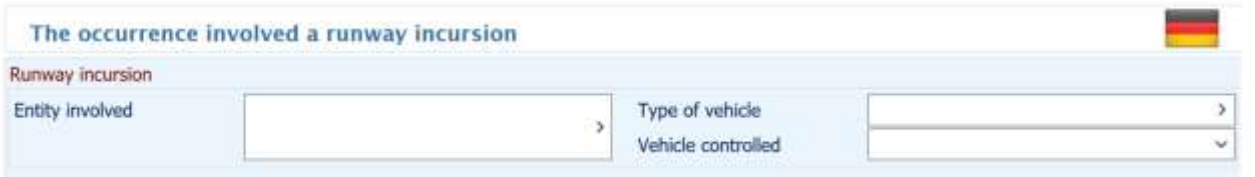

14. The occurence involved a runway incursion Self-explanatory; depends of what you have chosen in step 5 (page is only generated when more than one aircraft is involved; depends on what you have chosen at step 5; if not applicable, continue with the next page)

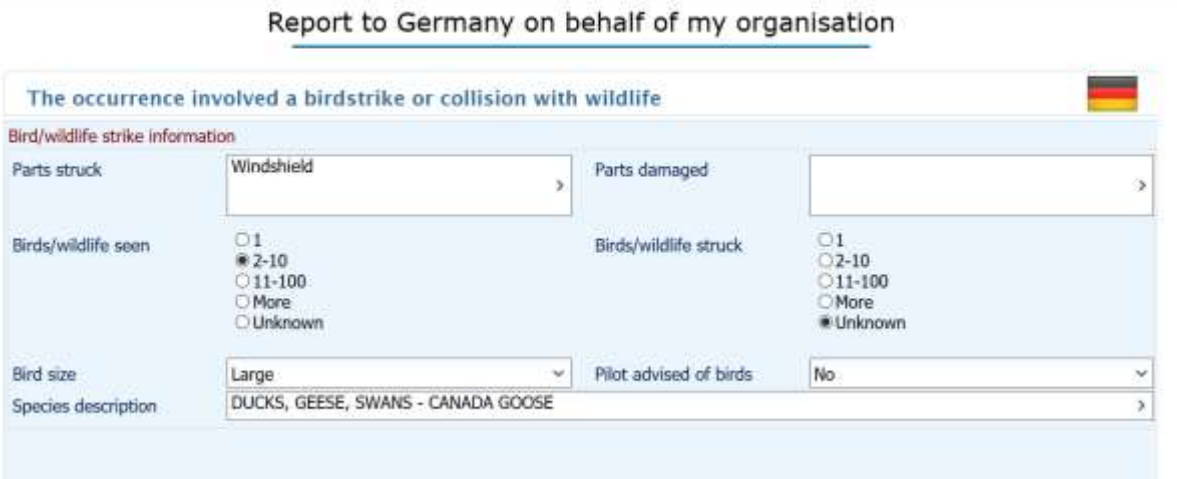

15. The occurence involved a birdstrike or collision with wildlife;

- Self-explanatoty;
	- o To have a guideline regarding bird size:
	- a pigeon/dove is a medium-sized bird, please classify the seen bird accordingly
	- $\circ$  in case you were advised of birds, please additionally advise the source (e.g. tower, bird tam)
	- $\circ$  species description: please try to point out the animal group at least

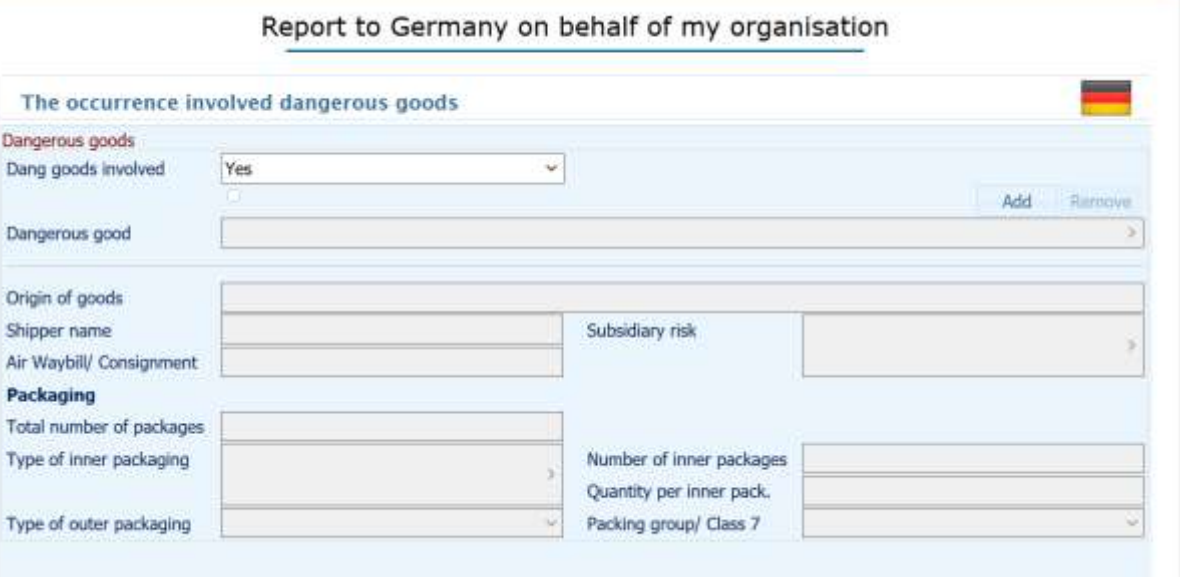

16. The occurence involved dangerous goods Self-explanatory; depends of what you have chosen in step 5. (page only generated when more than one aircraft is involved; depends on what you have chosen at step 5; if not applicable, continue with the next page)

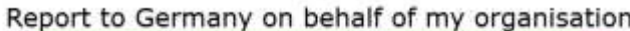

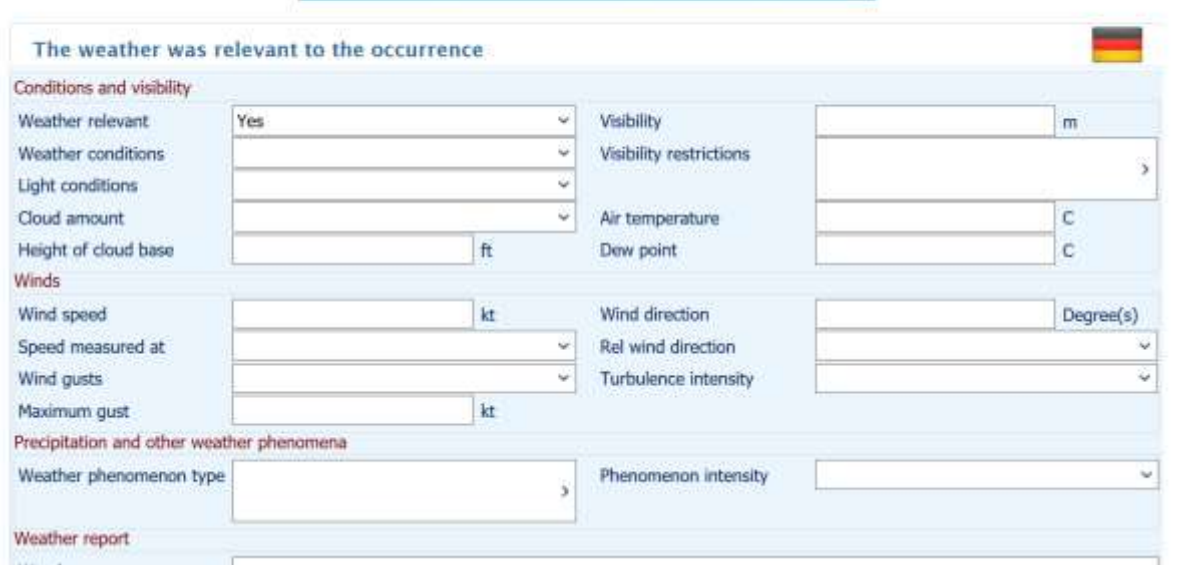

17. The weather was relevant to the occurence Self-explanatory; depends of what you have chosen in step 5. (page only generated when more than one aircraft is involved; depends on what you have chosen at step 5; if not applicable, continue with the next page)

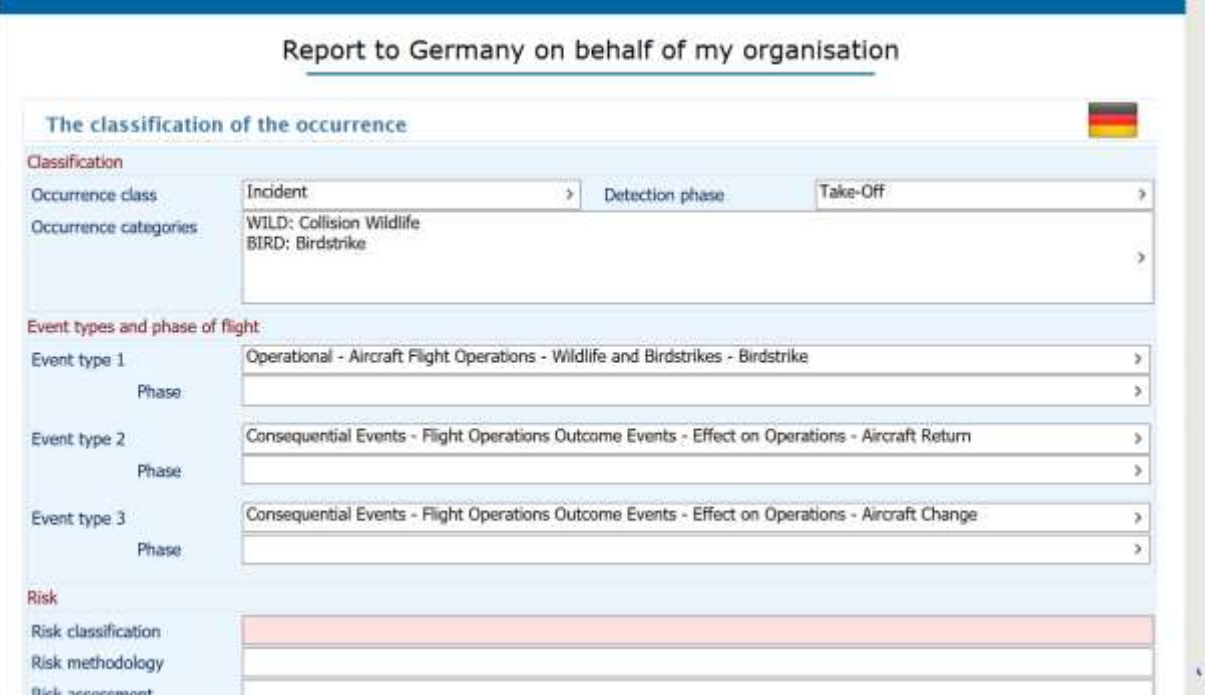

18. The classification of the occurence;

- Occurence class: "Incident"
- Detection phase: to be mentioned
- Occurence category: "Birdstrike" or "Collision wildlife" should be mentioned
- Event type 1: "Operational" subitems to be mentioned (Aircraft Flight Operations -> Wildlife and Birdstrikes -> to be selected: - Bird ingestion/Birdstrike in Engine, - Birdstrike, - Near Birdstrike, - Near Wildlife Strike, - Wildlife Strike)
- Event type 2 (if happened); e.g. "Consequential Events -> Flight Operations Outcome Events -> Effect on Operations -> aircraft return (in case there were any consequences)
- Event type 3 (if happened): procedure similar to event type 2; e.g. Consequential Events Flight Operations Outcome Events - Effect on Operations - Aircraft Change
- Risk classification -> not a mandatory field for a wildlifestrike (must be filled in for any other occurence; if the analysis is not possible in time, an update 30 days after announcement of the occurence is necessary at the latest)

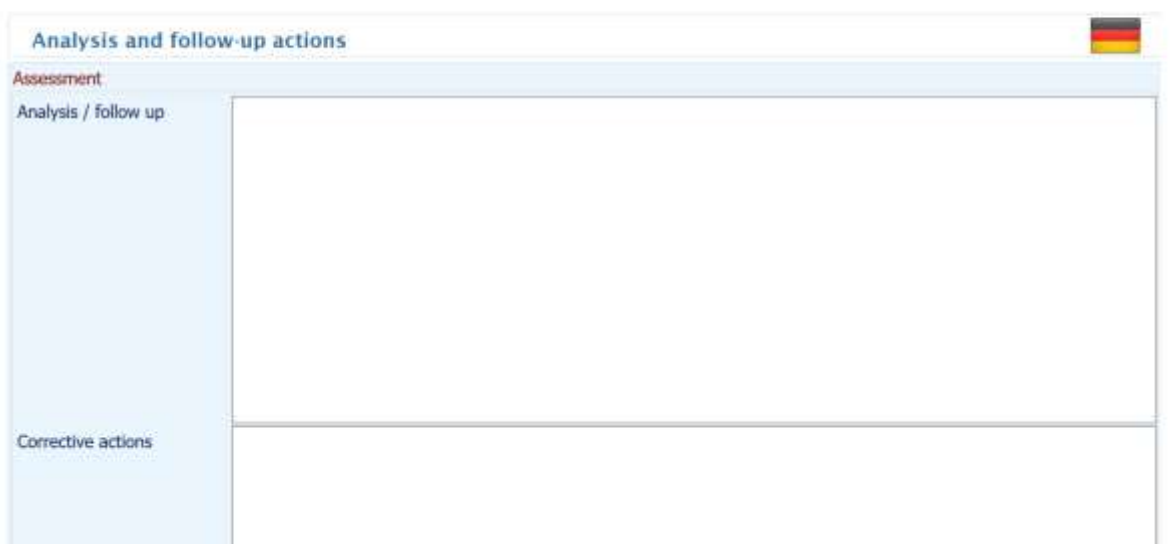

19. Analysis and follow-up actions;

• not mandatory for a wildlifestrike incident (must be filled in for any other occurence; if the analysis is not possible in time, an update 30 days after announcement of the occurence is necessary at the latest)

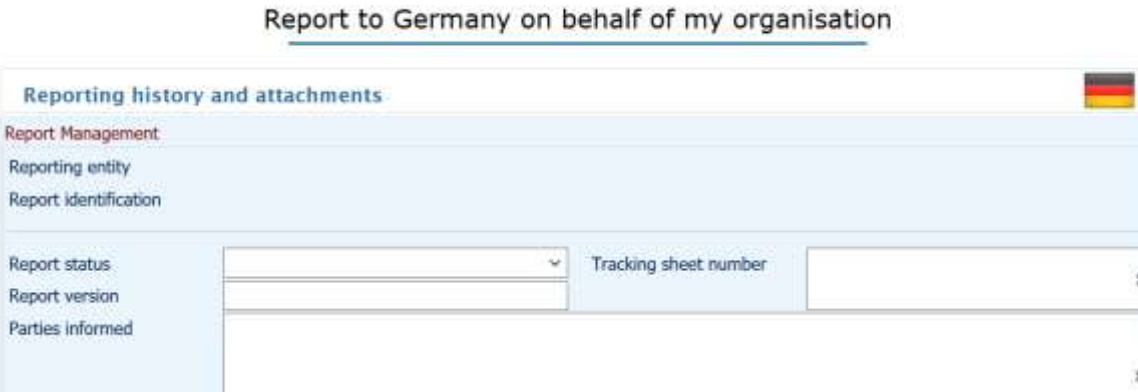

20. Reporting history and attachments;

Partie

m<sub>ai</sub>

Other report inform.

**CONTAINSTRU** 

self-explanatory; Please advise all parties informed -> double-entry reports must be avoided

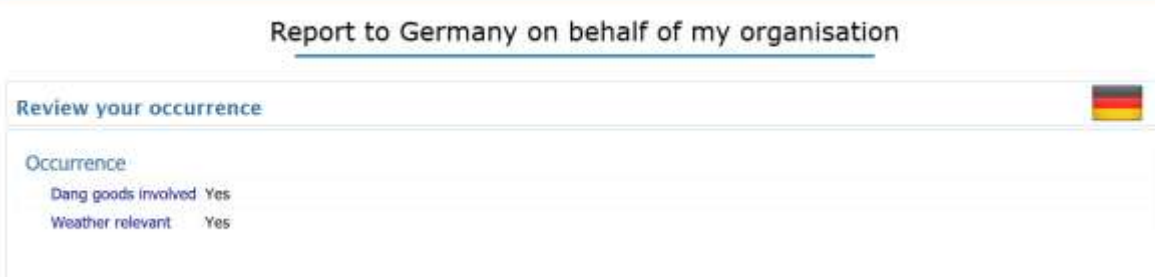

21. Review your occurence: Self-explanatory

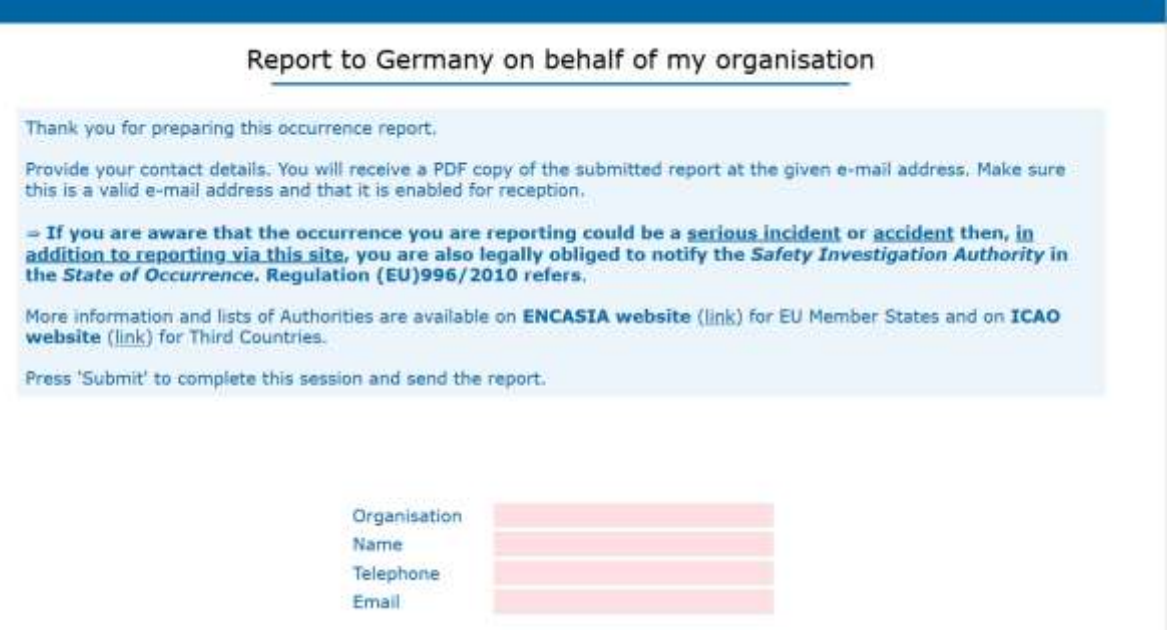

22. Your contact details are required before submitting the report to the responsible party; these data won't be published (only for further questions if necessary)

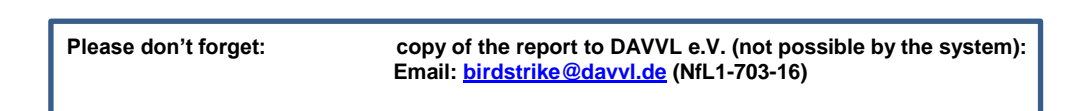